### **KERJA PRAKTEK**

## **PEMBUATAN WEB PROFILE UNIT TOKO**

## **KOPERASI KARYAWAN KELUARGA KEDAULATAN RAKYAT**

**( K4R )**

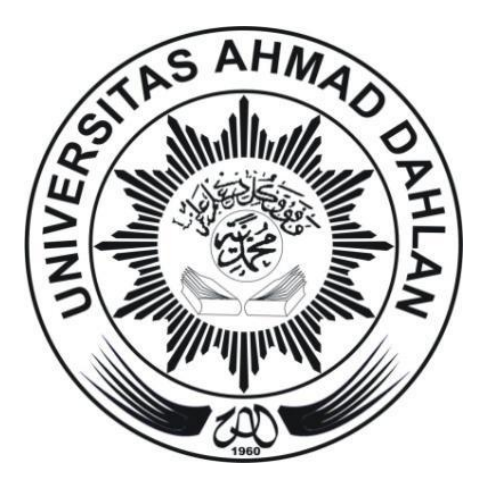

**DisusunOleh : Frengki Ilham 12018029**

# **PROGRAM STUDI TEKNIK INFORMATIKA FAKULTAS TEKNOLOGI INDUSTRI UNIVERSITAS AHMAD DAHLAN YOGYAKARTA 2019**

#### **HALAMAN PENGESAHAN**

#### **KERJA PRAKTEK**

#### PEMBUATAN WEB PROFILE UNIT TOKO KOPERASI KARYAWAN KEDAULATAN RAKYAT

#### $(K4R)$

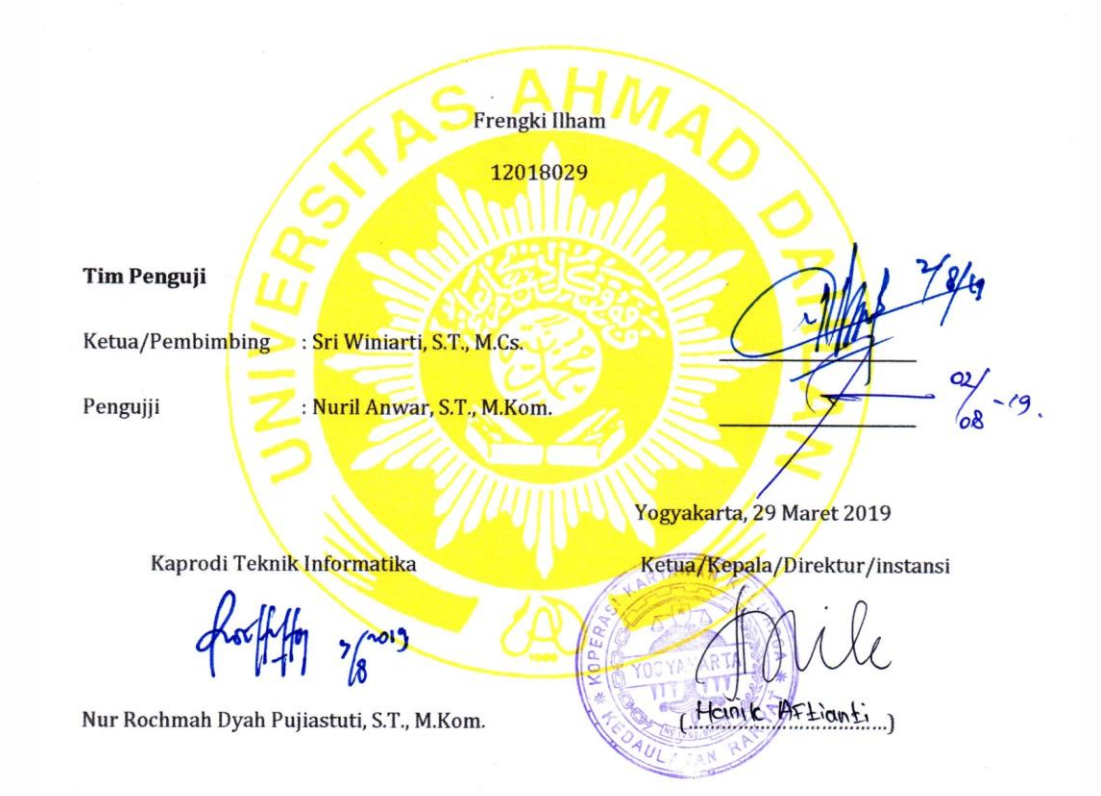

ij

#### **KATA PENGANTAR**

#### *Assalmu'alaikumwrr. Wb*

Puji syukur atas kehadirat Allah SWT yang telah melimpahkan rahmat serta hidayah-Nya sehingga penulis dapat menyelesaikan Laporan Kerja Praktek dengan judul Pembuatan Website Unit Toko Koperasi Keluarga Kedaulatan Rakyat (K4R) ini tepat pada waktunya.

Dalam penyelesaian Laporan Kerja Praktek ini banyak sekali bantuan dari segenap pihak, baik berupa bimbingan, dukungan dan motivasi yang sangat besar nilainya baik secara langsung maupun tidak langsung. Oleh karena itu, dalam kesempatan ini penulis menghaturkan terima kasih dan penghargaan kepada:

- 1. Nur Rochmah Dyah Pujiastuti, S.T, M.Kom.Selaku Kepala Program Studi Teknik Informatika Universitas Ahmad Dahlan Yogyakarta.
- 2. Ibu Sri Winiarti, S.T.,M.Cs Selaku dosen pembimbing yang telah memberikan pengarahan dan bimbingan sepenuhnya dalam penyusunan laporan kerja praktek ini.
- 3. Kedua Orangtua Ayah dan Ibu yang telah memberikan semangat, memberikan segala fasilitas, tak ada kata yang dapat penulis ucapkan, semua jasa dan pengorbanan kalian tidak dapat terbalaskan, hanya Allah yang dapat membalasnya.
- 4. Bapak Fatimah Sumanto selaku kepala Koperasi Karyawan Keluarga Kedaulatan Rakyat ,yang memberikan kesempatan kepada kami untuk melakukan kerjasama dalam kerja praktek ini.

iii

5. Rekan-rekan mahasiswa Universitas Ahmad Dahlan tahun ajaran 2012, yang memberikan semangat untuk terus berusaha serta bekerjasama satu dengan yang lainnya, memberikan makna tersendiri baik dalam pengerjaan sampai selesainya laporan kerja praktek ini.

Penulis menyadari bahwa penyusunan Laporan Kerja Praktek ini masih banyak kekurangan dan jauh dari kesempurnaan, oleh karena itu saran dan kritik yang sifatnya membangun senantiasa diharapkan dan semoga Laporan Kerja Praktek ini bermanfaat bagi pembaca.

*Wassalamu'alaikumWr. Wb.*

Yogyakarta, April 2019

# **DAFTAR ISI**

#### Halaman

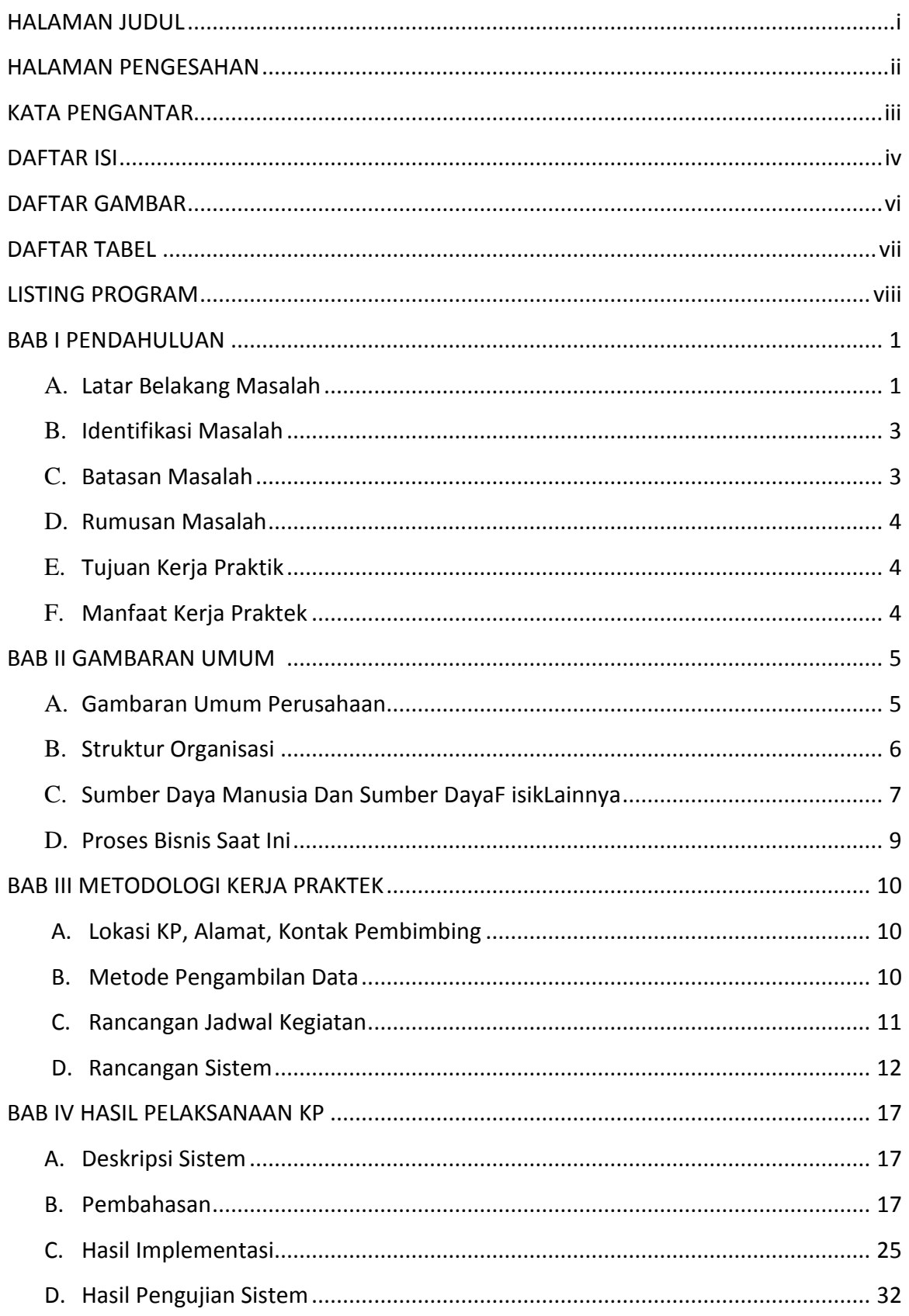

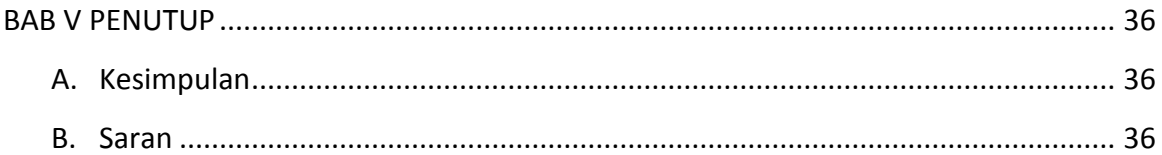

## **DAFTAR GAMBAR**

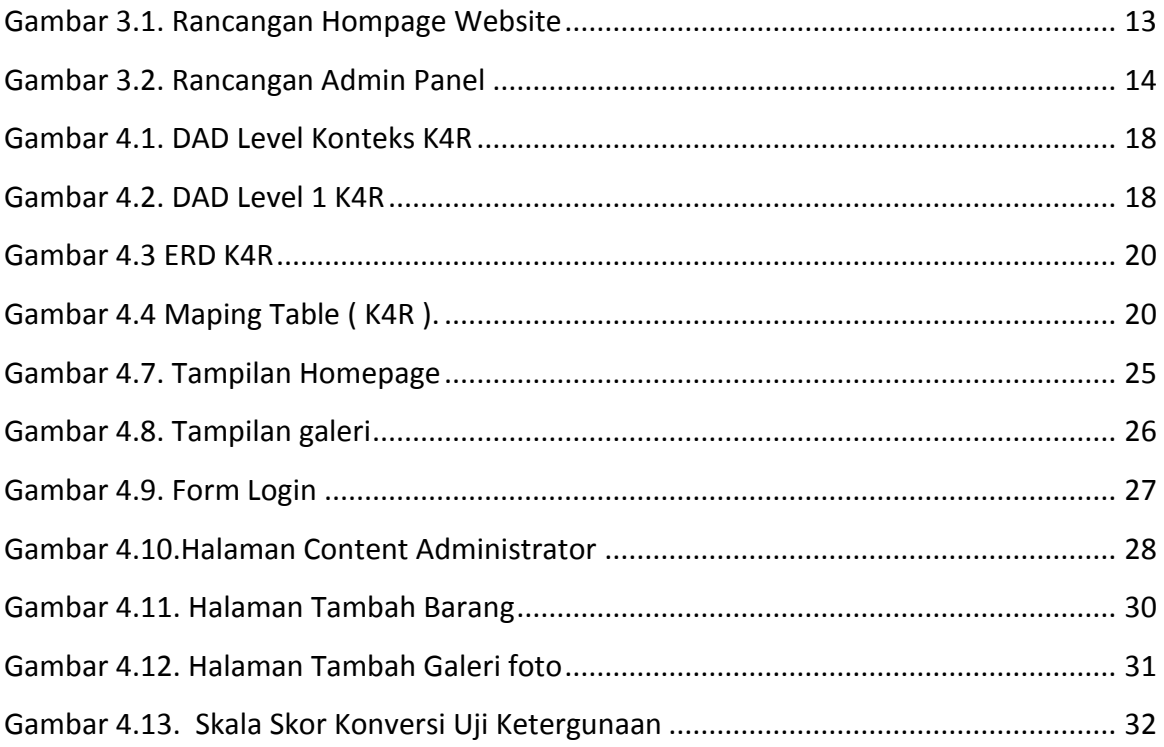

## **DAFTAR TABEL**

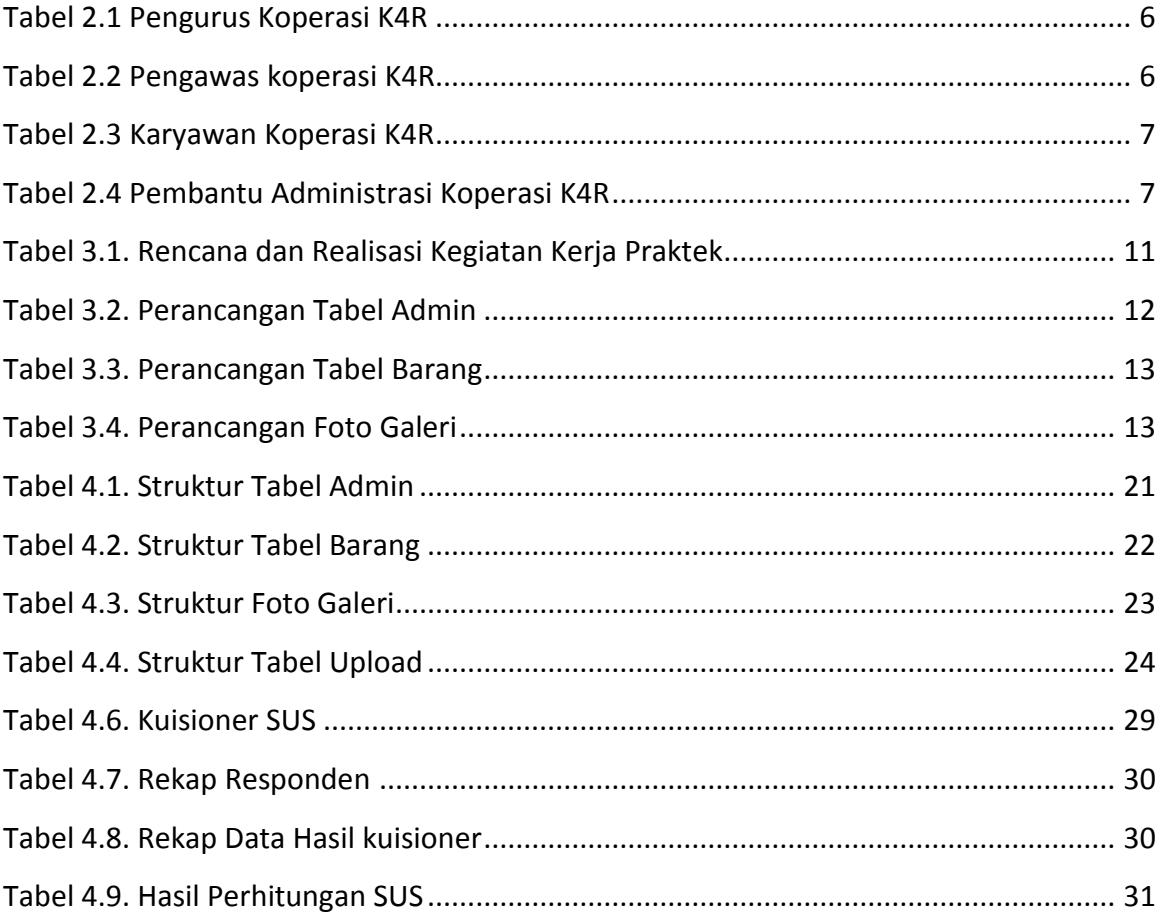

# **LISTING PROGRAM**

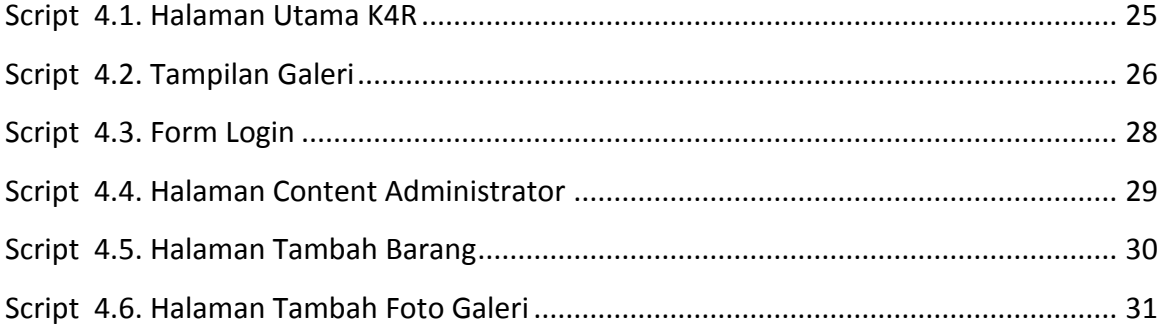